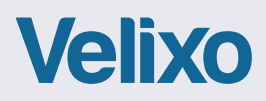

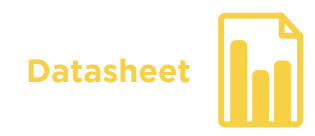

## **EXCEL-BASED REPORTING FOR ACUMATICA**

### **BUILD YOUR OWN REPORTS IN EXCEL WITH LIVE DATA IN LESS THAN 5 MINUTES**

Velixo Reports is an Excel-based reporting tool that was built from the ground up for Acumatica, by Acumatica Experts. Velixo Reports adds a new toolbar to Excel and more than 60 functions specially designed to work with General Ledger, Project Data and Generic Inquiries.

As the premier solution for reporting with Acumatica, Velixo provides a tight integration and leverages the unique capabilities of your Acumatica Cloud ERP with features such as Smart Drilldown, Smart Refresh, Writeback, Consolidations and Advanced Security.

It's simple yet effective execution allows your entire team to benefit, helping your business make better decisions. If you know Excel, you can do it !

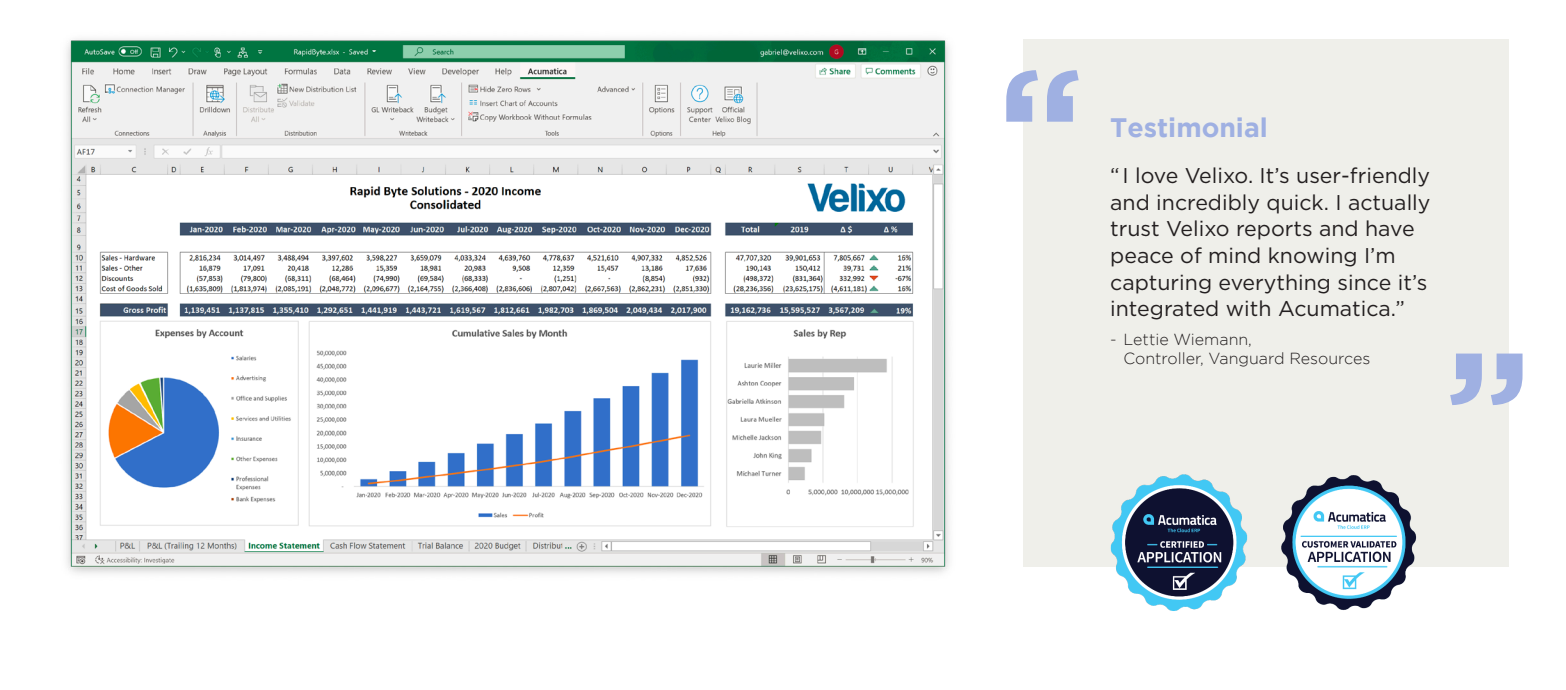

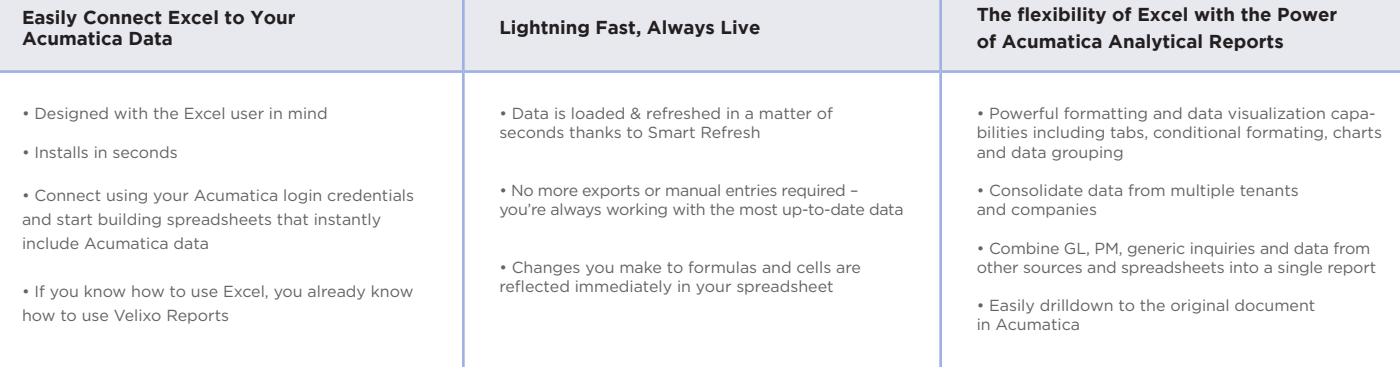

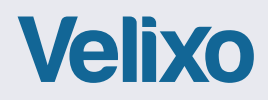

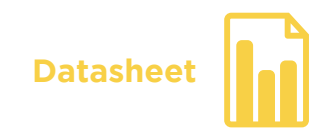

# **THE VELIXO DIFFERENCE**

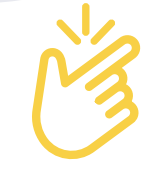

### **ZERO LEARNING CURVE**

- If you know how to use Excel, then you know how to use Velixo Reports
- As easy as Excel, as powerful as Acumatica Analytical Reports

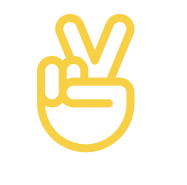

#### **PEACE OF MIND**

- Backed by the worldwide network and expertise of Acumatica partners
- Automatic updater ensures that you always have the latest features and improvements
	- Access to an online community and a self-service support portal

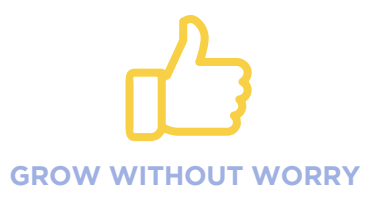

• Unlimited user licensing allows you to grant access to anyone who needs it, at no extra charge

• Give your whole workforce the benefit of up-to-date information

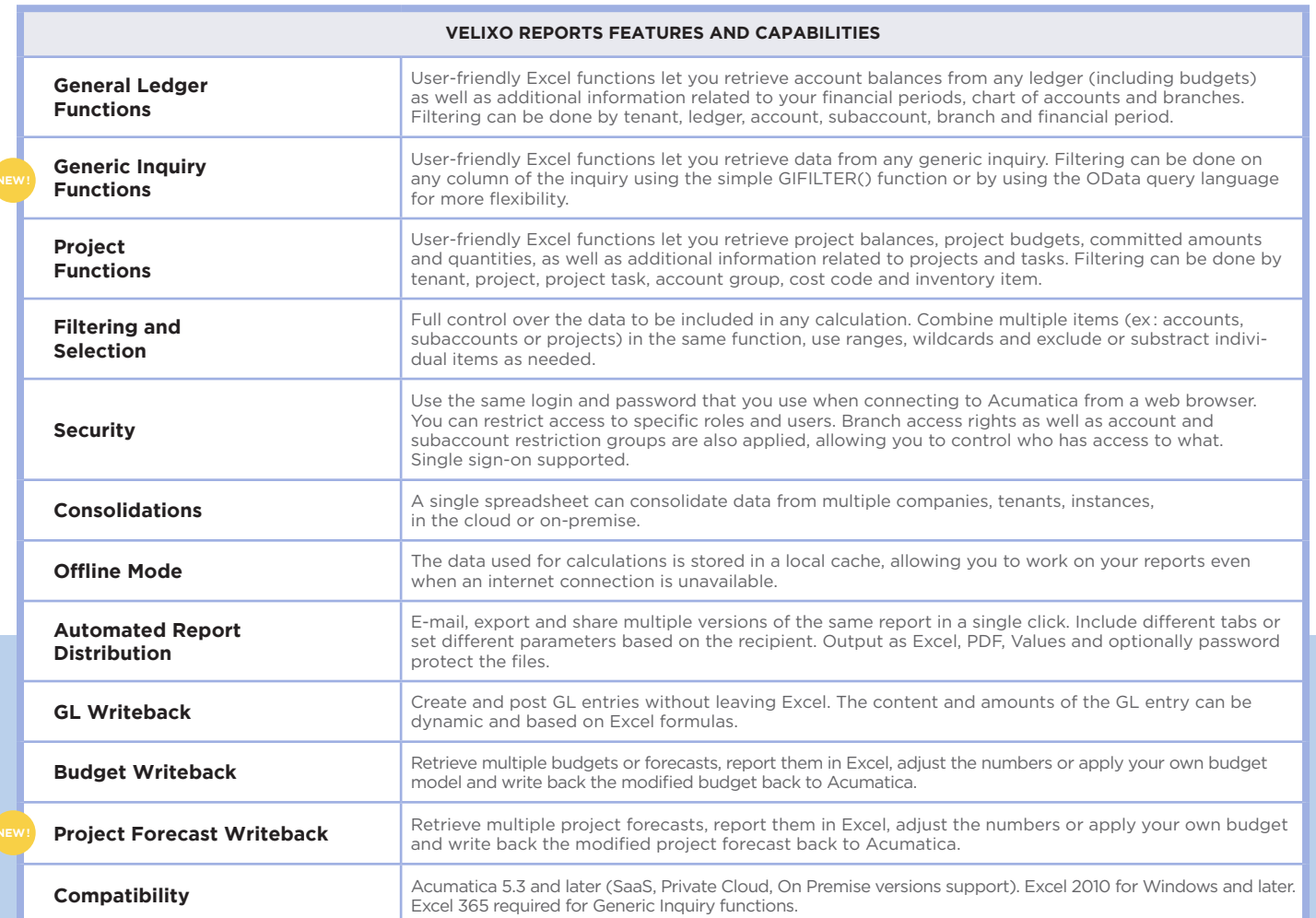